# The SLFitter

# SLFitter: environment

The same environment provided by the guide is suitable.

# SLFitter: downloading and building the code

The source code for the SLFitter is stored in Baltig.

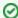

Since the source code of the SLFitter can be downloaded only by the authorized developers, credentials for Baltig are necessary.

The simplest way is using RSA keys, the public key must be uploaded into Baltig and the private key must be saved into \${HOME}/.ssh/id\_rsa

Once git client has been correctly configured the commands are:

git clone git@baltig.infn.it:muontomography/SLFitter.git cd SLFitter

The commands to build the code are:

cmake3 <path-to-source>
make

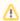

<path-to-source> is the path to the CMakeLists.txt file in SLFitter directory, e.g.: /home/centos/SLFitter

The executable is found in the directory run/

# SLFitter: running the code

The SLFitter application performs the reconstruction of tracks from CMS Super-Layers (SL) hits produced with the castor-simulator software, see The OpenCMT Castor Simulator.

Preliminary settings: the configuration file

All the input parameters needed to run the code must be set in a dedicated configuration file **config.ini**. A template of this file can be found in the **utils/** directory and must be copied in the **run/** directory. Now you can modify the **config.ini** file in your **run/** directory.

General information

| Variable       | Туре   | Description                                           |
|----------------|--------|-------------------------------------------------------|
| runNumber      | int    | number of the castor-simulator dataset to be analyzed |
| rawDirName     | string | path of the input file directory                      |
| rawFileName    | string | name of the input file                                |
| outputDirName  | string | path of the output file directory, e.g/output         |
| outputFileName | string | name of the output file                               |
| maxEventNumber | int    | maximum number of events to be read                   |

Execution mode:

The application can be run in three different modes (please choose only one mode at each execution)

- 1. Display mode: show event-per-event display
- 2. Histogram mode: fill histograms for track reconstruction analysis and save them in a root output file
- 3. TTree mode: fill a root TTree with the reconstructed track parameters and save them in a root output file

| Variable | Туре | Description                                          |
|----------|------|------------------------------------------------------|
| display  | bool | set to 1 to run in <i>Display mode</i> , 0 otherwise |
| wait     | bool | should be equal to the display variable              |
| histos   | bool | set to 1 to run in Histograms mode, 0 otherwise      |
| ttree    | bool | set to 1 to run in TTree mode, 0 otherwise           |

# Debugging

|   | Variable | Туре | Description                     |
|---|----------|------|---------------------------------|
| ( | debug    | bool | set to 1 to dump debug messages |

### Castor MC information

| Variable           | Туре  | Description                                                      |
|--------------------|-------|------------------------------------------------------------------|
| is_CastorMC        | bool  | set to 1 for simulated datasets (0 not implemented for now)      |
| use_trueDriftTimes | bool  | set to 1 to use true drift times, 0 to use smeared drift times   |
| det0_rot           | float | same rotation angle set for det0 in MC simulation [deg]          |
| det1_rot           | float | same rotation angle set for det1 in MC simulation [deg]          |
| det_dist           | float | same distance of det0 and det1 from origin in MC simulation [cm] |

Example of configuration file

```
# -----
# SLFITTER CONFIGURATION FILE
# -----
# General information
runNumber 0063
rawDirName /mnt/muotom-data/data/castor/geant/G4vmc_genCyl/NewSim
rawFileName muCastorMC_2022-04-22-10-40-56_63.root
outputDirName ../output
outputFileName SLTtree_muCastorMC_63
maxEventNumber 5000000
# -----
# Display mode
# -----
display 0
              0
wait
# -----
      Histos mode
# -----
histos 0
  Ttree mode
# -----
             1
ttree
# -----
      Debugging
debug 0
# -----
       Castor MC
is_CastorMC 1
use_trueDriftTimes 0
det0_rot 0
det1_rot 120
det_dist 199.69
```

#### How to run

cd run ./runSL